# [Braindump2go Fr[ee Microsoft 70-515 Practice Tests \(191-2](http://www.mcitpdump.com/?p=3671)00)

## **MICROSOFT NEWS: 70-515 Exam Questions has been Updated Today! Get Latest 70-515 VCE and 70-515 PDF Instantly! Welcome to Download the Newest Braindump2go 70-515 VCE&70-515 PDF Dumps:**

http://www.braindump2go.com/70-515.html (299 Q&As) **Get Prepared with fully updated Microsoft 70-515 Real Exam Questions and Accurate Answers for 70-515 Exam Dumps. Braindump2go IT experts review the 70-515 newly added qustions and suggest Correct Microsoft 70-515 Exam Questions Answers in Real Time. 100% Pass easily!** Exam Code: 70-515 Exam Name: TS: Web Applications Development with Microsoft .NET Framework 4Certification Provider: Microsoft Corresponding Certifications: MCPD, MCPD: Web Developer 4, MCTS, MCTS: Microsoft .NET Framework 4, Web Applications 70-515 Dumps PDF,70-515 VCE,70-515 eBook,70-515 Microsoft Certification,70-515 Latest Dumps,70-515 Practice Test,70-515 Book,70-515 Dumps Free,70-515 Exam Dump,70-515 Exam Preparation,70-515 Braindumps,70-515 Braindump PDF,70-515 Practice Exam, 70-515 Preparation Guide, 70-515 eBook PDF TS: Web Applications Development with Microsoft .NET

### **Framework 4: 70-515**

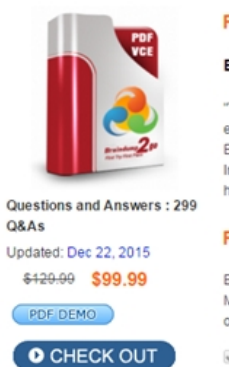

**Product Description Exam Number/Code: 70-515** 

#### Exam Number/Code: 70-515

"TS: Web Applications Development with Microsoft .NET Framework 4", also known as 70-515 exam, is a Microsoft Certification. With the complete collection of questions and answers, Braindump2go has assembled to take you through 299 Q&As to your 70-515 Exam preparation. In the 70-515 exam resources, you will cover every field and category in Microsoft MCPD helping to ready you for your successful Microsoft Certification.

#### **Free Demo Download**

Braindump2go offers free demo for 70-515 exam (TS: Web Applications Development with Microsoft .NET Framework 4). You can check out the interface, question quality and usability of our practice exams before you decide to buy it.

Printable PDF Premium VCE + VCE Simulator

 QUESTION 191You have a C# code snippet with 2 classes, one composed by elements of the other. Something likepublic class Student{public string Name {get;set;}}public class Supervisor{public string name {get;set;}public List<Student> {get;set;}}And a markup code snippet, with 2 repeaters imbricated + a ObjectDataSource retrieving a list of Supervisors, the top level repeater "rptSupervisors" is bound using ObjectDataSourceID to the ObjectDataSource, and the inside one "rptStudents" is not bound yet. We understand that we need a list of supervisors and sublists of their relative students. A. bind rptStudents with the list of current item in SupervisorsList using the ItemDataBound event of the rptStudents repeater B. bind rptStudents with the list of current item in SupervisorsList using the ItemCommand event of the rptSupervisor repeater C. databinding directly the rptStudents in the page load or something dummy like that (don't remember exactly) D. another dummy solution involving a "supervisors have all the same students" situation Answer: B QUESTION 192ASP.net MVC dotn display a columnUsing LINQ to SQL class [MetadataType(typeof(ProductMetadata))]public pertial class Product{...}public class ProductMetadata{...} A. Add the following attribute to Product class[DisplayColumn("DiscontinueDate","DiscontinueDate",false)B. Add the following attribute to ProductMetadata class[DisplayColumn("DiscontinueDate","DiscontinueDate",false)C. Add the following code segment Product classpublic bool ScaffoldDisable(){return false;}D. ProductMetaData class[ScaffoldColumn(false)]public object DiscontinueDate; Answer: D QUESTION 193Migration .net 3.5 to 4.0You have migrated a web application from .net 3.5 to 4.0. the application hat to render same as in .net 3.5. A. <assembles> someoptions </assembles>B. <pages controlRenderingCompatibilityVersion="3.5"/>C. <compilation targetframework = "3.5" />D. <xhtmlConformance mode="Legacy" /> Answer: B QUESTION 194A library called contosobuisness.dll has been created and u need to accept it in a page..all options had the <%assembly tag but the att differed A. <%assembly TargetName="contosobuisness" %>B. <%assembly ID="contosobuisness" %>C. <%@ Assembly Name="contosobuisness" %>D. <%assembly virtualpath="contosobuisness" %> Answer: C QUESTION 195A text box should enter valid date options all were compare validators but the operator differed (equal and datatyp).. controltovalidate in two options and controltocompare in the remainin.. A. <asp:CompareValidator ID="CompareValidator1" runat="server" Operator="DataTypeCheck" Type="Date"></asp:CompareValidator>B. <asp:CompareValidator ID="CompareValidator1" runat="server" Operator="Equal" Type="Date"></asp:CompareValidator>C. <asp:CompareValidator ID="CompareValidator1" runat="server"

Operator="LessThan" Type="[Date"></asp:CompareValidator>D. <asp:CompareValidator ID=](http://www.mcitpdump.com/?p=3671)"CompareValidator1" runat="server" Operator="DataTypeCheck" Type="Double"></asp:CompareValidator> Answer: A QUESTION 196You have a master page custom.master ... u create a nested.master page using it ... and then u have content page that uses the nested.master as its master page ... to get a string prop from custom.master into a label in content page the code u wud use... A. master.master B. parent.master C. this.masterD. unknown Answer: B QUESTION 197You have a login.ascx control and to display it in a view which method u would use.. A. http.display B. http.partial C. http.loadD. http.get Answer: B QUESTION 198You are developing a Asp.net web application tht includes a panel control that has ID contentsection.You need to add a textBox control to the panel control. A. this.RequireControlState(this.LoadControl(typeof(TextBox),null)); B. this.ContentSection.control.add(this.FindControl(ContentSection.ID + "asp:TextBox")); C. this.ContentSection.control.add(this.LoadControl(typeof(TextBox),null)); D. this.LoadComplete("asp:TextBox").IntiantiateIn(Content Section) Answer: C QUESTION 199You are developing an ASP.NET Web page.The page contains the following markup.<asp:GridView ID="gvModels" runat="server" onrowdatabound="gvModels\_RowDataBound"AutoGenerateColumns="false"><Columns><asp:BoundField DataField="Name" HeaderText="Model" /><asp:TemplateField><ItemTemplate><asp:Image ID="img" runat="server" /></ItemTemplate> </asp:TemplateField></Columns></asp:GridView>The pages code-behind file includes the following code segment. (Line numbers are included for reference only.)01 Private Sub gvModels\_RowDataBound(ByVal sender As Object, \_02 ByVal e As GridViewRowEventArgs) \_03 Handles gvModels.RowDataBound04 If (e.Row.RowType = DataControlRowType.DataRow) Then 05 Dim cm As CarModel =06 DirectCast(e.Row.DataItem, CarModel)08 img.ImageUrl =09 String.Format("images/{0}.jpg", cm.ID)11 End If12 End SubYou need to get a reference to the Image named img.Which code segment should you add at line 07? A. Dim img As Image =DirectCast(Page.FindControl("img"), Image)B. Dim img As Image =DirectCast(e.Row.FindControl("img"), Image)C. Dim img As Image =DirectCast(gvModels.FindControl("img"), Image)D. Dim img As Image = DirectCast(Page.Form.FindControl("img"), Image) Answer: B QUESTION 200You are developing an ASP.NET web application. The application consumes a WCF service that implements a contract named IcontosoService.The service is located on the local network and is exposed using the following endpoint <endpoint name="udpDiscover" kind="udpDiscoveryEndpoint"/>You need to consume the service by using the WS-Discovery protocol.Which client endpoint configuration should you use? A. <endpoint name="contosoEndpoint" address="oneway-basic" binding="basicHttpBinding"contract="IContosoService"/>B. <endpoint name="contosoEndpoint" kind="dynamicEndpoint" binding="wsHttpBinding" contract="IContosoService"/>C. <endpoint name="contosoEndpoint" address="twoway-basic" binding="basicHttpBinding"contract="IContosoService"/>D. <endpoint name="contosoEndpoing" address="dynamicEndpoint" binding="wsHttpBinding" contract="\*"/> Answer: BExplanation: http://msdn.microsoft.com/en-us/library/ee354381.aspxkind="dynamicEndpoint" Defines a standard endpoint configured to use WCF Discovery within a WCF client application. When using this standard endpoint, an address is not required because during the first call, the client will query for a service endpoint matching the specified contract and automatically connect to it for you. By default the discovery query is sent over multicast UDP but you can specify the discovery binding and search criteria to use when you [need to.http://msdn.microsoft.com/en-us/library/ms7317](http://msdn.microsoft.com/en-us/library/ee354381.aspx)62.aspxcontract="IContosoService" Required string attribute. A string that indicates which contract this endpoint is exposing. The assembly must implement the contract type. Want Pass 70-515 Exam At the first try? Come to Braindump2go! Download the Latest Microsoft 70-515 Real Exam Questions and Answers PDF & VCE from Braind[ump2go,100% Pass Guaranteed Or Full Money Back!](http://msdn.microsoft.com/en-us/library/ms731762.aspx) 

## TS: Web Applications Development with Microsoft .NET

#### **Framework 4: 70-515**

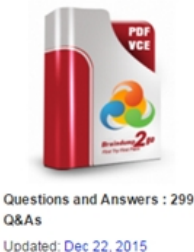

\$429.99 \$99.99

**O** CHECK OUT

PDF DEMO

**Product Description Exam Number/Code: 70-515** 

#### Exam Number/Code: 70-515

"TS: Web Applications Development with Microsoft .NET Framework 4", also known as 70-515 exam, is a Microsoft Certification. With the complete collection of questions and answers, Braindump2go has assembled to take you through 299 Q&As to your 70-515 Exam preparation In the 70-515 exam resources, you will cover every field and category in Microsoft MCPD helping to ready you for your successful Microsoft Certification.

#### **Free Demo Download**

Braindump2go offers free demo for 70-515 exam (TS: Web Applications Development with Microsoft.NET Framework 4). You can check out the interface, question quality and usability of our practice exams before you decide to buy it.

Printable PDF **Premium VCE + VCE Simulator** 

FREE DOWNLOAD: NEW [UPDATED 70-515 PDF Dumps & 70-515 VCE Dumps from Brain](http://www.mcitpdump.com/?p=3671)dump2go: http://www.braindump2go.com/70-515.html (299 Q&As)